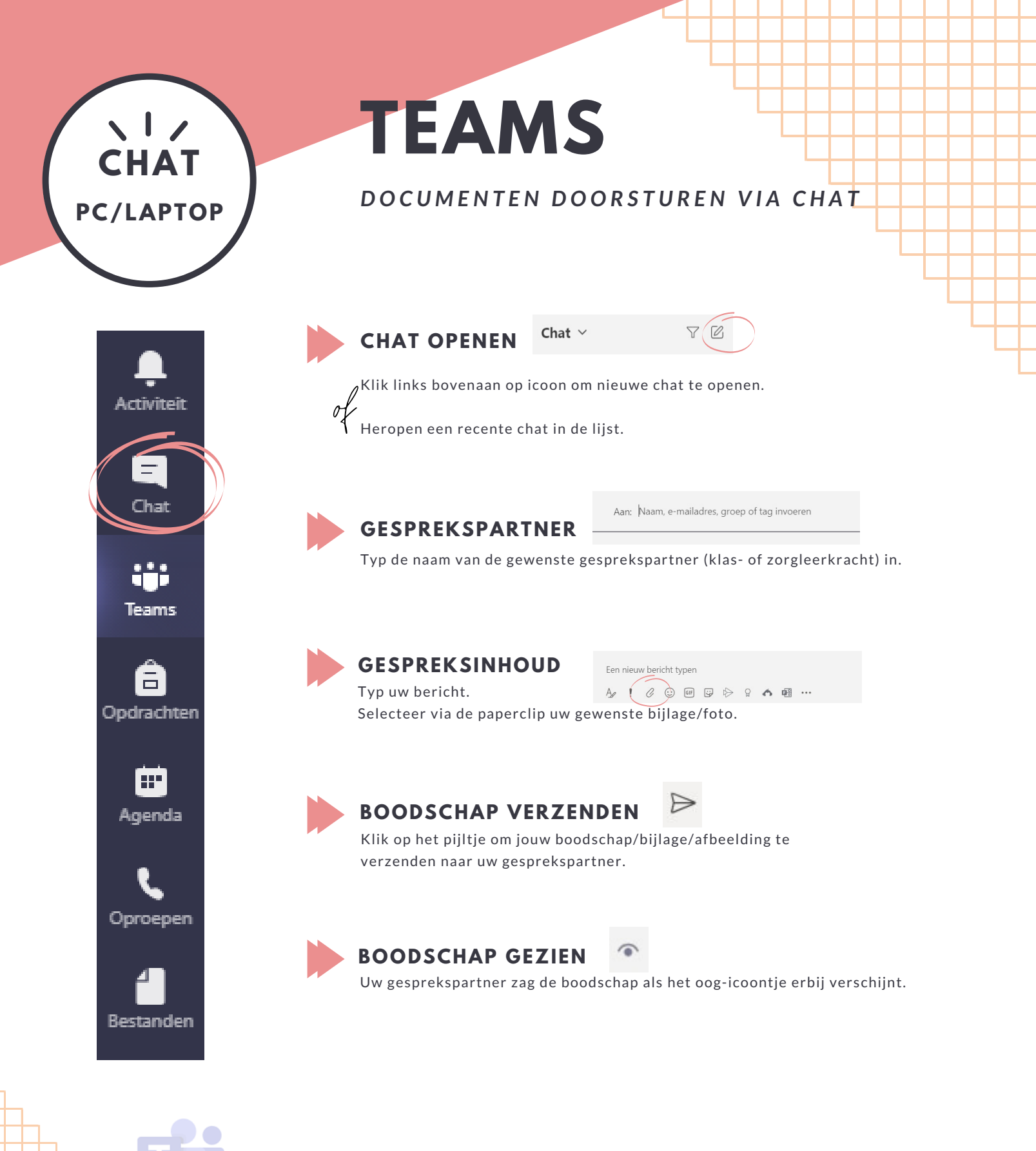

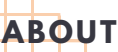

Ingevulde opdrachten worden gefotografeerd en verzonden via de chat-functie van TEAMS (voor 16u30).

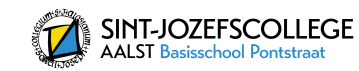